## **REACTOME\_NOTCH1\_INTRACELLULAR\_DOMAIN\_REGULATES\_TRANSCRIPTION**

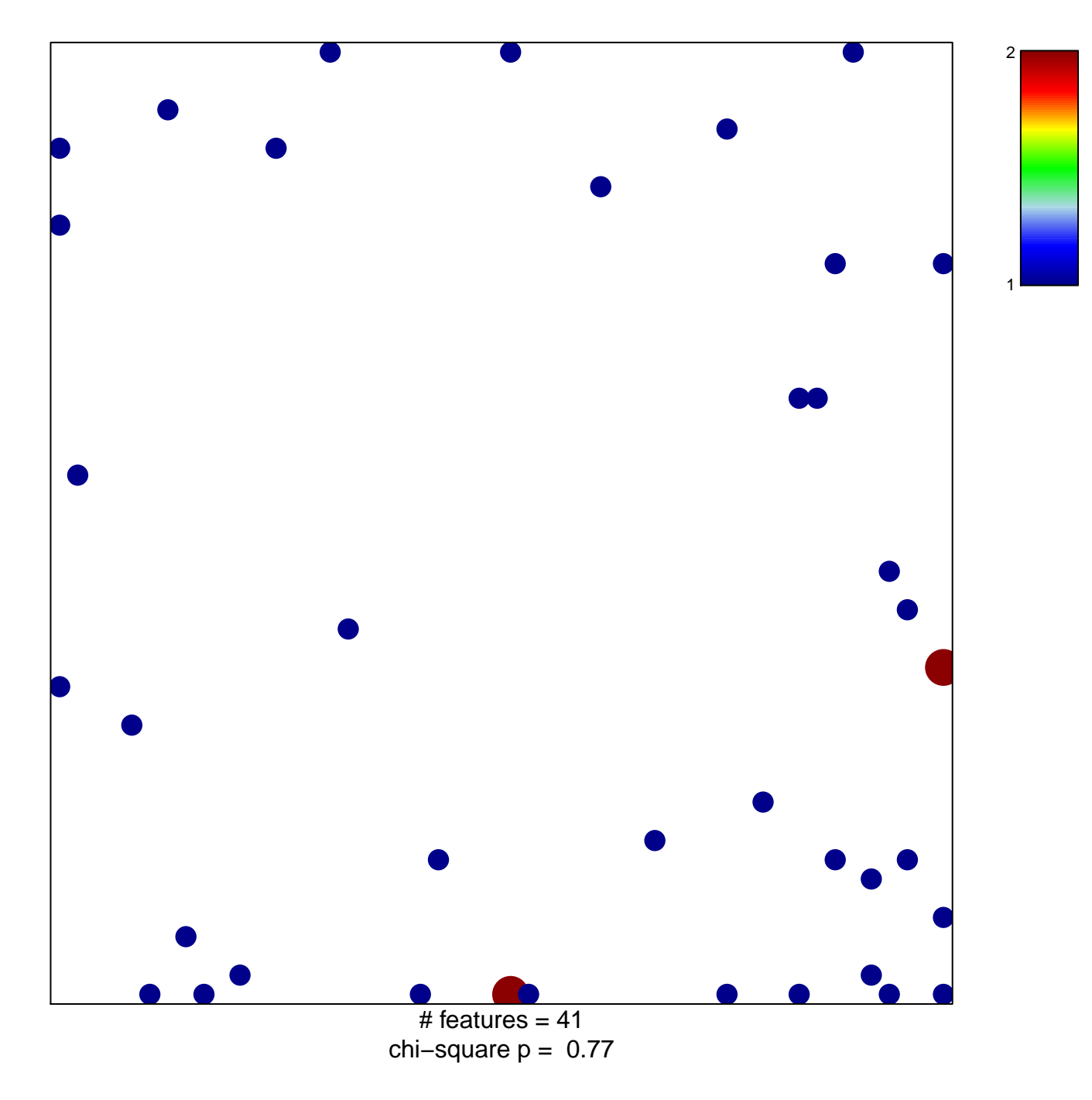

## OTCH1\_INTRACELLULAR\_DOMAIN\_REGULATES\_T

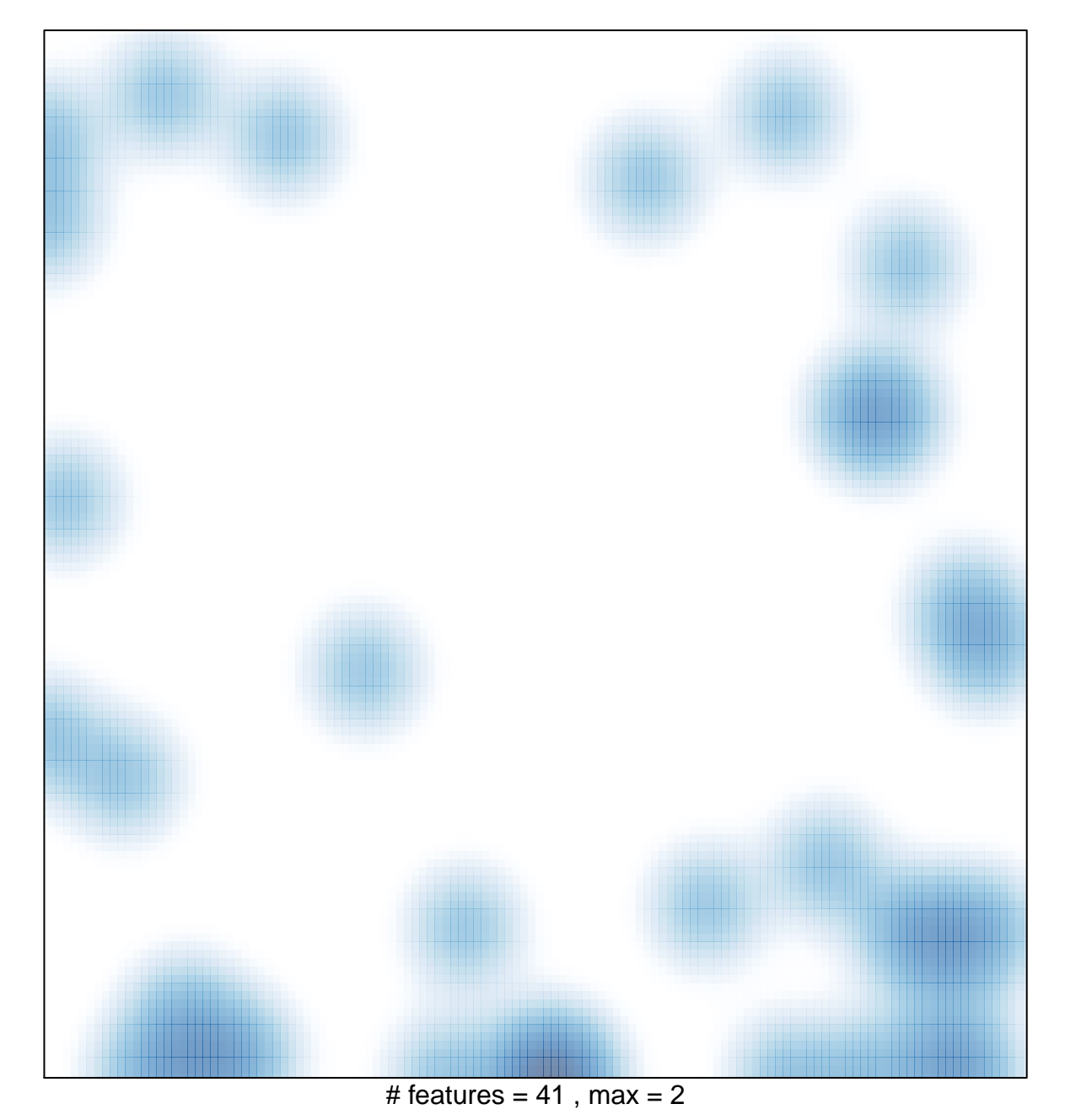